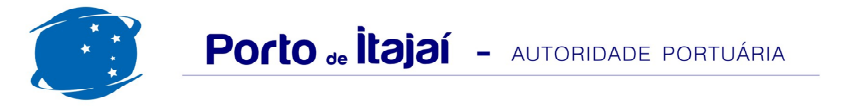

## **CAIS COMERCIAL - FEVEREIRO - 2015**

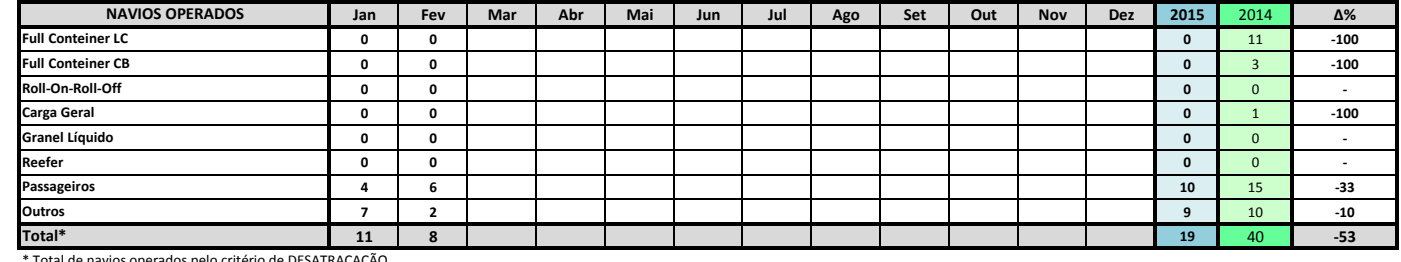

Total de navios operados pelo critério de DESATRACAÇÃO.

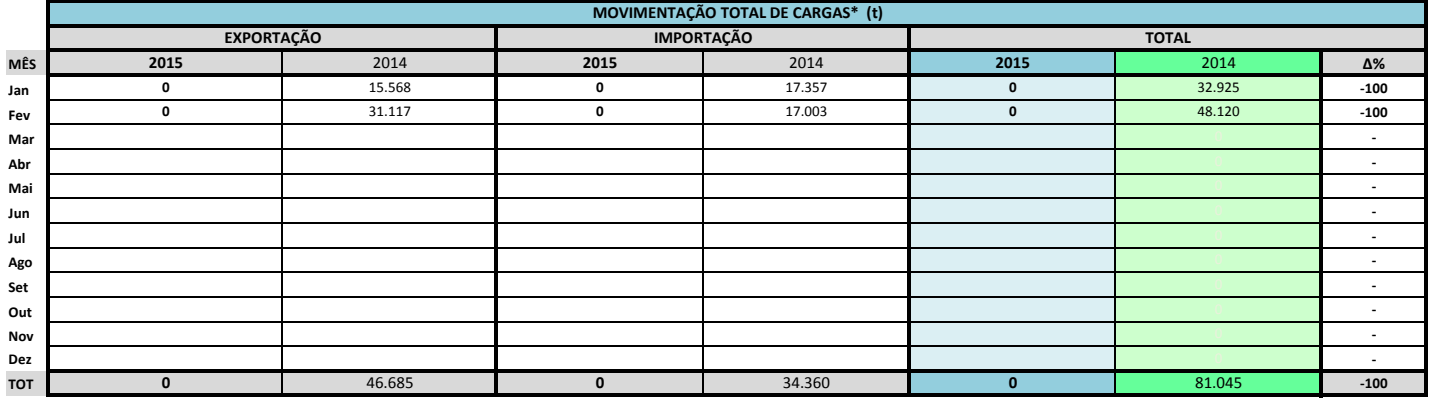

\* Considerando toda a movimentação, seja de carga a granel, em contêiner ou contêineres vazios

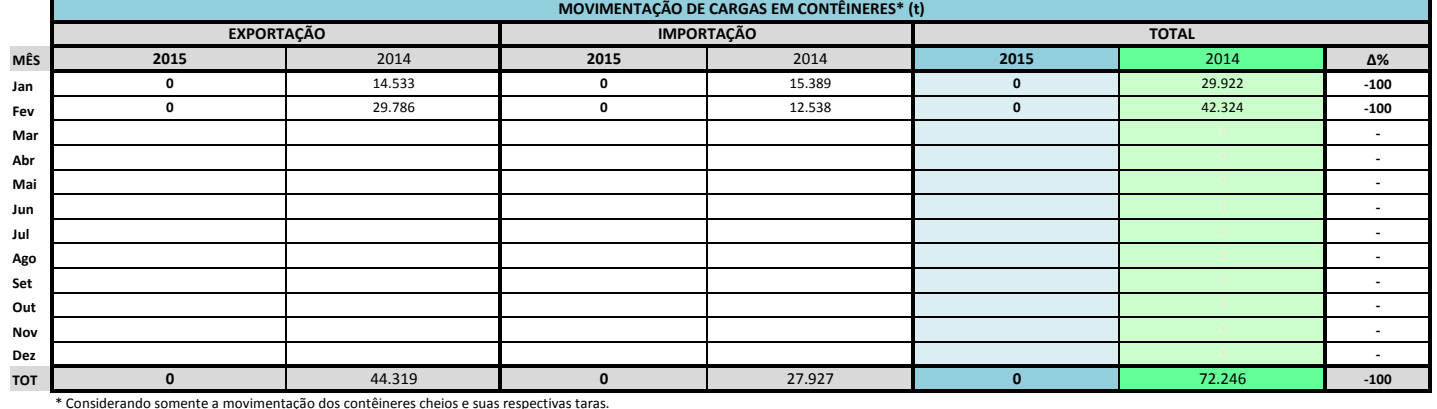

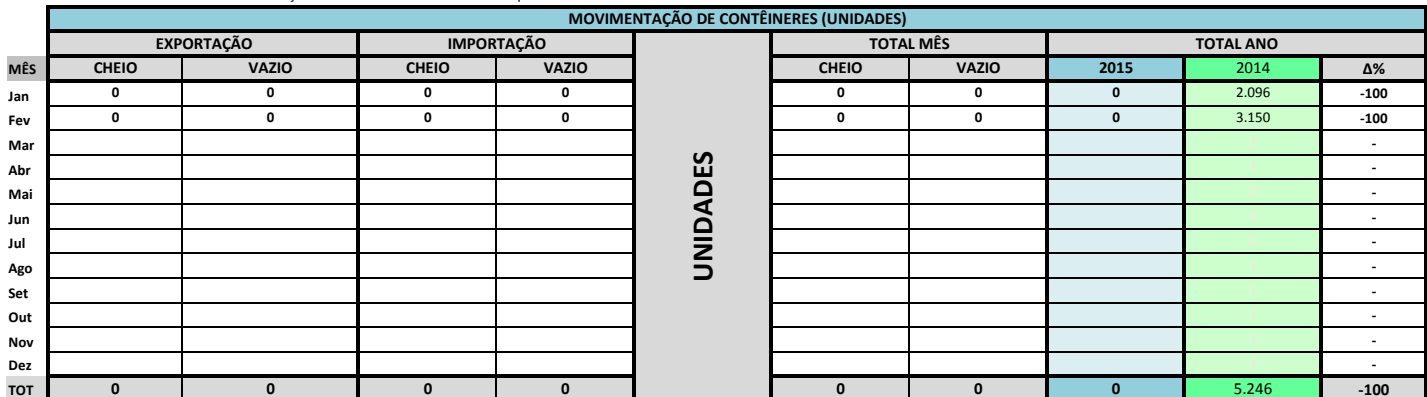

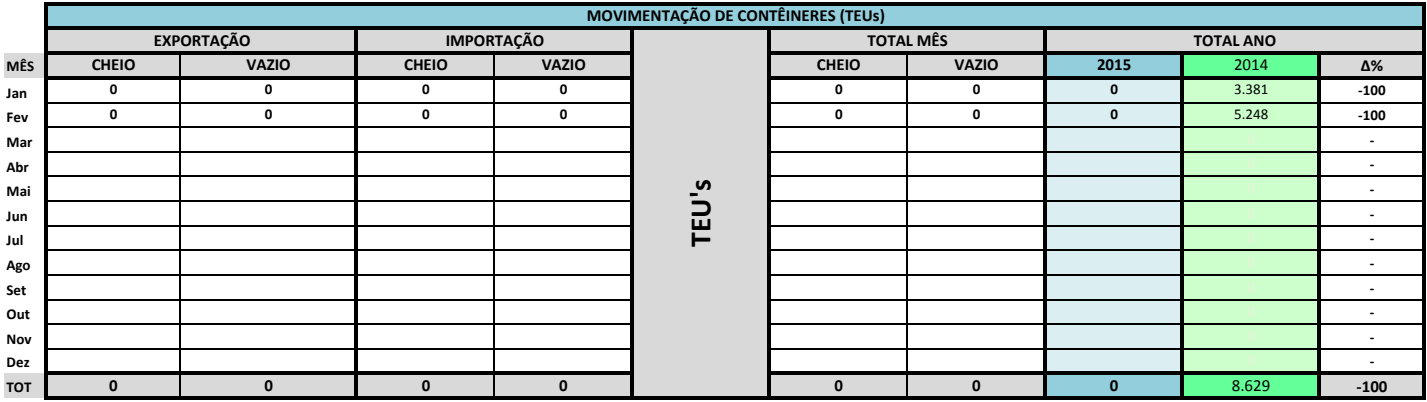

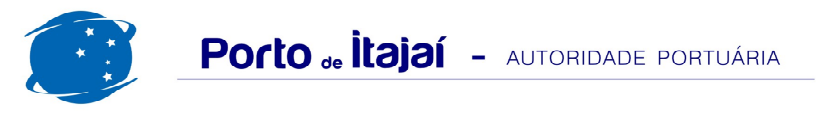

## CAIS COMERCIAL - FEVEREIRO - 2015

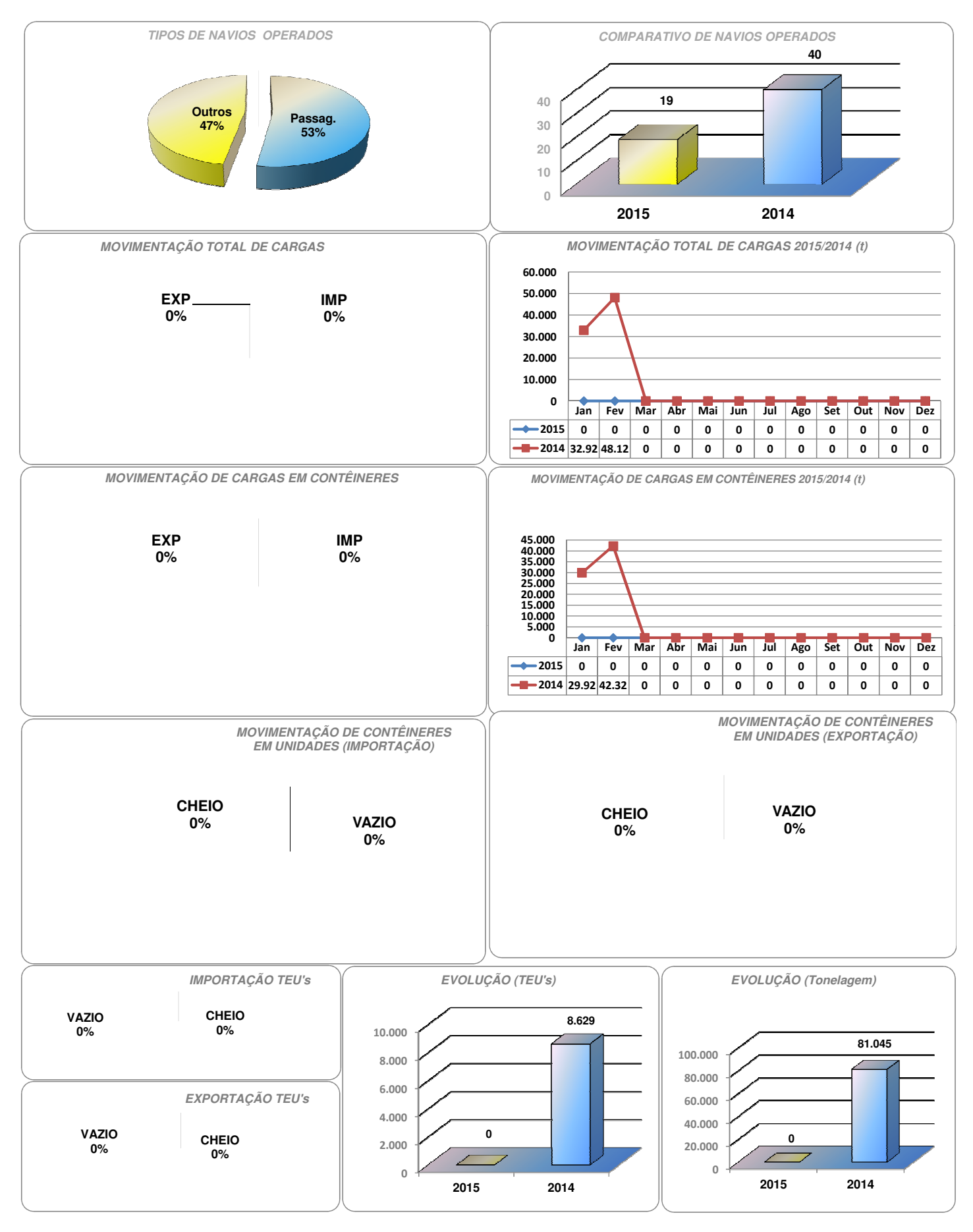